# **VMWARE CLOUD FOUNDATION 3.7**

General FAQ Version 1.0

# **GENERAL**

#### **Q. Where can I find more information and resources?**

- Product Page[: vmware.com/go/cloudfoundation](http://vmware.com/go/cloudfoundation)
- Documentation[: vmware.com/go/cloudfoundation-docs](http://vmware.com/go/cloudfoundation-docs)
- Community[: vmware.com/go/cloudfoundation-community](http://vmware.com/go/cloudfoundation-community)
- Talk to your VMware Partner or VMware Sales team.

#### **Q. What is VMware Cloud Foundation?**

A. [VMware Cloud Foundation™](https://www.vmware.com/products/cloud-foundation.html) provides the simplest path to hybrid cloud through an integrated software platform that is the foundation for both private and public cloud environments. Cloud Foundation provides a complete set of software-defined services for compute, storage, network and security, along with cloud management capabilities. The result is simple, secure and agile cloud infrastructure that can be can deployed on premises and consumed as a service from public cloud.

#### **Q. How can I use Cloud Foundation in the public cloud?**

A. Select service providers from the VMware Cloud Provider program offer cloud services powered by VMware Cloud Foundation, including [CenturyLink,](https://www.ctl.io/dcc-foundation/) [IBM Cloud,](https://www.ibm.com/cloud-computing/solutions/ibm-vmware/) OVH and [Rackspace.](https://www.rackspace.com/en-us/vmware/private-cloud) Reach out to the specific service providers for more information.

[VMware Cloud on AWS](http://www.vmware.com/cloud-services/vmware-cloud-aws.html) is a new on-demand service operated, managed and sold by VMware. VMware Cloud on AWS is powered by VMware Cloud Foundation.

*The following questions and answers focus on Cloud Foundation for on-premises deployment.*

#### **Q. How can I deploy Cloud Foundation for private cloud?**

A. There are two main categories of private cloud deployment: (1) Integrated systems that include hardware and preloaded Cloud Foundation software. (2) Deploy Cloud Foundation software on vSAN™ ReadyNode. Deployment can be achieved through self-installation or working with your Solution Provider / System Integrator.

#### **Q. Which Integrated Systems offerings are available for VMware Cloud Foundation?**

A. Integrated systems available are [Dell EMC VxRack SDDC,](https://www.dellemc.com/en-us/converged-infrastructure/vxrack-system/vxrack-sddc.htm) [Fujitsu PRIMEFLEX for VMware Cloud Foundation,](http://www.fujitsu.com/global/products/computing/integrated-systems/vmware-vcf.html) [Hitachi](https://www.hds.com/en-us/products-solutions/converged-infrastructure/unified-compute-platform-rs.html) [Unified Compute Platform \(UCP\)](https://www.hds.com/en-us/products-solutions/converged-infrastructure/unified-compute-platform-rs.html) RS and [QCT QxStack.](https://www.qct.io/solution/index/Compute-Virtualization/QCT-QxStack-powered-by-VMware-Cloud-Foundation#overview)

#### **Q. Do OEM Integrated Systems support all the features of the latest version of Cloud Foundation?**

A. OEM partners undertake their own integration and qualification process upon new releases of the Cloud Foundation software. For specific information about supported software versions and features, refer to the product documentation on each OEM's product page.

# **Q. Who supports Cloud Foundation software and hardware?**

A. When purchasing an integrated system, the OEM partner will be the single point of contact for support of both hardware and software. When Cloud Foundation software is purchased from VMware, the support model will follow the standard practice of VMware products with VMware GSS delivering support for the Cloud Foundation software.

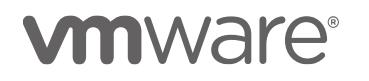

# **Q. What are the recommended GSS Support options for Cloud Foundation?**

- A. [The VMware GSS support matrix](https://www.vmware.com/content/dam/digitalmarketing/vmware/en/pdf/support/support-by-product-matrix.pdf) lists the following support options for VMware Cloud Foundation:
	- Basic
	- **Production**
	- **Business Critical**
	- Healthcare Critical
	- **Mission Critical**
	- U.S. Federal Production

Note: There is no support available for the Cloud Foundation API

We recommend purchasing at least **Production** support, better **Business Critical** or **Mission Critical** with VMware Cloud Foundation.

#### **Q. How can I purchase Cloud Foundation software?**

A. There are four ways to purchase Cloud Foundation software:

(1) directly from VMware, (2) from VMware channel partners (3) as part of an integrated system from OEM vendors and (4) as a subscription service from a public cloud service provider.

# **Q. Can I install the Cloud Foundation software myself?**

A. Yes. VMware provides documentation for customers to deploy the Cloud Foundation software on their own. You can also work with VMware Professional Services or your Solution Provider to receive assistance with your deployment. Visit the [Documentation page](https://www.vmware.com/support/pubs/sddc-mgr-pubs.html) for more information on how to deploy Cloud Foundation.

# **Q. Does Cloud Foundation include cloud management capabilities?**

A. Cloud Foundation can deploy the full SDDC, including cloud management software based on the capabilities of VMware vRealize Suite components. SDDC Manager can automatically deploy vRealize Automation, vRealize Operations and vRealize Log Insight as part of the Cloud Foundation standardized architecture. Customers must purchase a Cloud Foundation package that includes cloud management, or purchase vRealize Suite separately to license this functionality.

# **Q. What is the difference between SDDC Manager and vRealize Automation?**

A. SDDC Manager and vRealize Automation automate

different aspects of building and running private and public clouds. SDDC Manager automates the installation and lifecycle management of the vSphere, vSAN, and NSX from bring-up and configuration to patching and upgrading, making it simple for the cloud admin to build and maintain the SDDC. SDDC Manager also automates the installation and configuration of vRealize Log Insight, vRealize Operations, and vRealize Automation.

On the other hand, vRealize Automation automates the delivery and management of the virtual machines and apps, enabling end users to consume these as services and at scale. vRealize Automation is one of the software components of the Cloud Foundation platform for which SDDC Manager automates the deployment.

# **Q. Does SDDC Manager replace other existing management tools, such as vCenter Server, vRealize Operations Manager, vRealize Log Insight?**

A. No. SDDC Manager complements vCenter Server and vRealize Suite products by delivering new functionality that helps cloud admins build and maintain the SDDC. The cloud admin will continue to use vCenter Server as the primary management interface for the virtualized environment.

# **Q. Does Cloud Foundation implement a VMware Validated Design?**

A. Yes. Cloud Foundation implements a prescriptive data center architecture that is based on a VMware Validated Design for hyper-converged infrastructure.

# PRICING AND PACKAGING

# **Q. What are the software components in Cloud Foundation?**

A. At a minimum, customers purchase Cloud Foundation Basic edition, which includes compute (vSphere ENT+), storage (vSAN ADV), networking (NSX DC PRO), and lifecycle automation (SDDC Manager). Standard, Advanced, and Enterprise Cloud Foundation editions also include cloud management (vRealize Suite and vRealize Network Insight) in corresponding levels of functionality. Although part of the platform deployed by Cloud Foundation, vCenter Server is sold and licensed separately. *Note: work with your Partner or VMware representative to choose the package that is right for you.*

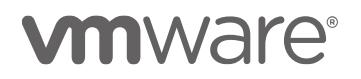

# **Q. What is the licensing model for Cloud Foundation?**

A. Cloud Foundation is sold on a per CPU licensing metric with a perpetual license model. For Horizon-only environments a Cloud Foundation with Horizon package is also available, and it is licensed per concurrent user (CCU) metric.

#### **Q. Can I use existing licenses for components of Cloud Foundation I already own?**

A. Yes. Customers who possess unused licenses for individual components (vSphere, vSAN, NSX or vRealize Suite) can use them to complete the licensing of the Cloud Foundation environment and just purchase the missing components.

# **Q. Can I buy SDDC Manager separately?**

A. Yes. In situations where the customer possesses licenses for all other software components, SDDC Manager licenses can be purchased incrementally.

# **Q. Is the vCenter Server license included with Cloud Foundation licenses?**

A. Customers must provide a separate vCenter Server license for a Cloud Foundation environment. Only one vCenter Server license is needed per Cloud Foundation instance, regardless of the number of workload domains in the environment. *Note: SDDC Manager deploys and configures one vCenter Server instance as part of each workload domain.*

# **Q. Do I need to renew SnS for all the components of Cloud Foundation?**

A. If you require support and updates all underlying components must be properly licensed and have active SnS contracts. However, if a customer should want to use the VMware product licenses differently, they have the option to renew the support contract for the software components they want to continue using.

#### **Q. Is SDDC Manager part of the vCloud Suite?**

A. No. SDDC Manager is not part of VMware vCloud Suite. SDDC Manager is available exclusively with and for Cloud Foundation.

# **TECHNICAL**

# **Q. What is VMware SDDC Manager?**

A. SDDC Manager is the centralized management software in Cloud Foundation used to automate the lifecycle of components, from bring-up, to configuration, to infrastructure provisioning to upgrades/patches.

# **Q. Can I add SDDC Manager on top of existing deployments?**

A. No. To benefit from SDDC Manager's automation capabilities you do a fresh install from scratch and then move workloads over.

# **Q. What is the Cloud Foundation Builder?**

A. Cloud Foundation Builder is a Photon OS VM that is delivered as an OVA file. It contains all code and product bits to deploy the full SDDC stack for the management domain for your VMware Cloud Foundation instance. The VM can be deployed on any physical device that has connectivity with the ESXi hosts, including personal laptops and external hosts. The VM can be re-used for additional bring-ups or can be deleted after use. Follow the bring-up UI on the VM to deploy the SDDC stack. Input parameters are passed in via a file import.

# **Hardware**

#### **Q. What are the physical server requirements?**

A. Cloud Foundation is supported on vSAN ReadyNode server hardware which meets the minimum requirements regarding memory, disk types and capacity, and network interfaces. See the vSAN Compatibility Guide and the Cloud Foundation product documentation for details.

#### **Q. What switching hardware is supported?**

A. You can use those Enterprise-grade network switches that meet the requirements of vSAN and which are capable of meeting the scale demands of a highly-connected set of vSAN hosts.

# **Q. Which Composable Infrastructure systems are supported?**

A. Cloud Foundation currently supports HPE Synergy as Composable Infrastructure.

# **vm**ware<sup>®</sup>

# **Q. How does Cloud Foundation leverage Composable Infrastructure?**

A. Composable Infrastructure allows building physical servers on the fly using an API. Cloud Foundation has a Composability plug-in which uses the "RedFish API" to do this integration. This API talks to OneView to request physical infrastructure on the fly.

# Workload Domains

# **Q. What is a workload domain?**

A. Workload Domains are a logical abstraction of private Cloud capacity that is provisioned automatically by SDDC Manager and administered and patched independently. Workload Domains provide a unit of consumption at the SDDC level by presenting an integrated selection of compute, storage and network resources for business workloads to run in.

# **Q. What is a management domain?**

A. The management domain is a special purpose workload domain that is used to host the infrastructure components needed to instantiate, manage, and monitor the Cloud Foundation infrastructure. The management domain is automatically created using the Cloud Builder appliance when it is initially configured.

# **Q. How many Workload Domains can be created?**

A. Up to 15 workload domains can be created (including the management domain). Each workload domain can contain multiple ESXi host clusters. This limit is imposed by the max number of vCenter Server instances that can be configured in enhanced linked mode.

# **Q. How many nodes are required for the management domain?**

A. The management domain leverages vSAN for storage and requires a minimum of 4 nodes.

# **Q. How many vCenter Server instances can be deployed in a workload domain?**

A. Each workload domain has one dedicated vCenter Server instance. (Pricing and Packaging note: Only one vCenter Server license is needed per Cloud Foundation instance)

# **Q. What is the minimum number of vSphere hosts that can be in a Virtual Infrastructure Workload Domain?**

A. Workload domains leverage vSAN and as such require a minimum of three hosts. In VCF 3.5, we have added support for NFS storage in a workload domain. NFS based workload domains require 3 nodes minimum in this release

# **Q. Can I extend/delete a workload domain after it has been created?**

A. Yes, Cloud Foundation provides a fully automated process for creating, extending, and deleting workload domains using SDDC Manager

# **Q. Can I reduce the size of a workload domain?**

A. Yes, Cloud Foundation allows removing hosts and clusters from workload domains.

# **Storage**

# **Q. Is vSAN required with Cloud Foundation?**

A. vSAN is the required primary storage for the management domain. You can deploy VI workload domains without vSAN and use external NFS storage instead.

# **Q. Does Cloud Foundation support all-flash vSAN storage?**

A. Yes, Cloud Foundation supports both the Hybrid and All-Flash vSAN configurations. Note that mixing Hybrid and All-Flash nodes in a single workload domain is not supported.

# **Q. How do I stretch vSAN Clusters?**

A. If you like to use a Stretched Cluster, then the Management Workload Domain needs to be stretched first. Stretched vSAN can be done per cluster base. The maximum size of a stretched cluster is 15 hosts per site following the vSAN recommendations. Per cluster a witness on a third site needs to be deploy.

# **Q. Can I use Network Attached Storage (NAS) with Cloud Foundation?**

A. Yes, you can create VI workload domains with external NFS storage. iSCSI storage can be connected manually.

# **Q. Which NFS version can I use with VMware Cloud Foundation?**

A. VMware Cloud Foundation supports NFS version 3.x.

# **vm**ware<sup>®</sup>

- **Q. Can I use any server to create a VI Workload Domain utilizing external NFS storage?**
- A. Yes, the servers can be any vSphere-compatible rack or blade system. You do not need vSAN ReadyNodes for the VI Workload Domain in this case.
- **Q. Can I change an NFS Workload Domain to use vSAN later?**
- A. No, you need to create a new vSAN-based workload domain and vMotion the VMs over.
- **Q. Can I use Fibre Channel (FC) SAN with Cloud Foundation?**
- A. Yes. You can add the FC datastores as ancillary storage to the Virtual Infrastructure (VI) workload domains. The FC storage must be managed independently from the workload domain vCenter instance. Check with your storage vendor for a list of support storage arrays.

# **Networking**

# **Q. Can I use NSX-T in a VI workload domain?**

A. Yes. When you create a workload domain you can chose if it has NSX-V or NSX-T. The same NSX instance will be used for all clusters in same workload domain under the same vCenter Server. If you deploy multiple NSX-T Workload Domains, then only one NSX-T Manager will be deployed for all your NSX-T Workload Domains.

# **Q. Can I connect the NSX-T Manager in Cloud Foundation to other non-Cloud Foundation infrastructure?**

A. No. This is not supported. NSX-T is only aware of the corresponding Cloud Foundation Workload Domains

# **Q. Can I use Cisco ACI with Cloud Foundation?**

A. Yes. ACI can come up to the ESXi server, but there is no ACI into the ESXi host, we do not support ACI VDS.

# Patching and Upgrades

# **Q. What software components can be patched/upgraded using SDDC Manager?**

A. VMware vSphere, vSAN, NSX, vCenter Server and SDDC Manager components are patched/upgraded. To patch and upgrade the vRealize Suite components use the vRealize Suite Lifecycle Manager which is included in VMware Cloud Foundation.

# **Q. How am I notified when patches/upgrades become available?**

A. Users are automatically notified from the SDDC Manager user interface when patches and upgrades become available.

# **Q. How often will VMware release software updates?**

A. Patches are released as they become available and based on criticality (e.g. a security patch). Upgrades are typically released on a quarterly cadence.

# **Q. Can I schedule when patches and upgrades are applied?**

A. Yes, SDDC Manager allows patches and upgrades to be scheduled as to coincide with regular maintenance windows.

# **Q. Can I patch/upgrade workload domains independent of each other?**

- A. Yes, patches and upgrades are scheduled on a perworkload domain basis allowing updates to be "rolled-in" over time.
- **Q. vRealize Suite has lifecycle management capabilities of its own. How do SDDC Manager and the vRealize Suite's lifecycle management capabilities work with / complement one another?**
- A. SDDC Manager calls into the APIs of vRealize Suite Lifecycle Manager to automate the deployment and configuration of vRealize Automation and vRealize Operations. SDDC Manager directly automates the deployment and configuration of all other components of the platform including vSphere, vSAN, NSX and vRealize Log Insight.

SDDC Manager does not patch and upgrade vRealize Suite components. This is handled by using vRealize Suite Lifecycle Manager directly.

# **Q. How can I automate hardware lifecycle management in a Cloud Foundation environment?**

A. Yes, you can automate hardware lifecycle management like Firmware updates in a Cloud Foundation environment on Fujitsu vSAN Ready Nodes or in Fujitsu PRIMEFLEX for VMware Cloud Foundation. To do this you leverage the vRealize Orchestrator which comes with VMware Cloud Foundation [\(pdf with instructions\)](http://manuals.ts.fujitsu.com/file/13709/sv-vmware-fwbios-update-wp-en.pdf).

To find out if other vendors offer this reach out to the respective vendor.

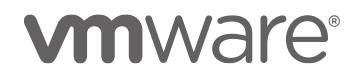

# Use Cases and Applications

- **Q. Can I run Horizon View virtual desktops on Cloud Foundation?**
- A. Yes, you can deploy a Horizon View environment in a VI workload domain.
- **Q. Can I use vSphere Integrated Openstack (VIO) on top of Cloud Foundation?**
- A. Yes, you can install vSphere Integrated Openstack manually after you created a Workload Domain.
- **Q. Can I use vSphere Integrated Containers (VIC) on Cloud Foundation?**
- A. Yes, VIC is a vCenter Server add on which you can install and use in VI workload domains.

# **Q. Can I use PKS on Cloud Foundation?**

A. Yes, we published guidance on how to install PKS in a workload domain with NSX-T.

#### **Q. Can I use vCloud Director on Cloud Foundation?**

A. Yes, you can deploy vCloud Director in a VI Workload Domain.

# Configuration Minimums And Maximums

#### **Q. What is the minimum size of a Cloud Foundation environment?**

A. You need at least 4 servers to run Cloud Foundation. In this scenario workload VMs are placed in a dedicated Resource Pool. Additional VI workload domains are not available in this small environment.

# **Q. What is the minimum size of a Cloud Foundation environment to use VI workload domains?**

A. You need at least 7 servers to run Cloud Foundation with a VI workload domain. 4 servers are used by the management domain, 3 servers is the minimum size of other workload domains.

# **Q. What is the maximum size of a Cloud Foundation environment?**

A. Cloud Foundation inherits configuration maximums from the component products. For information on sizing VMware Cloud Foundation refer to the VMware Validated Designs documentation.

# **Q. How many workload domains can a Cloud Foundation instance have?**

A. Cloud Foundation always has 1 management domain and up to 14 VI workload domains. This is because the Cloud Foundation linked vCenter Server environment can have up to 15 vCenter Servers, and each workload domain has its own vCenter Server, see [https://configmax.vmware.com](https://configmax.vmware.com/)

# **Q. What is the maximum size of a workload domain?**

A. Each workload domain has its own vCenter Server and it can have as many hosts and clusters as a single vCenter Server can handle. The vCenter Server limits apply, see [https://configmax.vmware.com](https://configmax.vmware.com/)

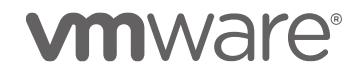

# **MISCELLANEOUS**

- **Q. Does SDDC Manager automate the deployment of other management components, such as vRealize Business for Cloud or vRealize Network Insight?**
- A. These components can be manually deployed and externally integrated with cloud foundation by leveraging the design and implementation guidance that is available as part of the VMware Validated Designs.
- **Q. What logs are sent to the vRealize Log Insight in the Cloud Foundation management cluster?**
- A. Cloud Foundation sends event logs for vSphere, vSAN, NSX, SDDC Manager, vCenter and Horizon into vRealize Log Insight.
- **Q. Do I need to pay for vRealize Log Insight for the logs sent in the management cluster?**
- A. No. Each instance of Cloud Foundation includes the right to use 50 OSI instances of vRealize Log Insight to capture logs from the management domain components only. The edition used is the full vRealize Log Insight, which includes features such as log forwarding and HA for those management domain components. If a customer wants to use vRealize Log Insight functionality for actual workloads, the customer must acquire the appropriate vRealize Log Insight licenses.
- **Q. Why are VMware Validated Designs and VMware Cloud Foundation leveraging an external PSC Architecture?**
- A. VMware Validated Designs and VMware Cloud Foundation product teams have extensively validated interoperability of the entire SDDC stack on currently released software and found that PSCs are best deployed in an external architecture today.

VMware Validated Designs and VMware Cloud Foundation will be adjusted when VMware moves to an embedded-only PSC architecture in a future release of vSphere.

# **vm**ware<sup>®</sup>

**VMware, Inc. 3401 Hillview Avenue Palo Alto CA 94304 USA Tel 877-486-9273 Fax 650-427-5001 www.vmware.com**

Copyright © 2019 VMware, Inc. All rights reserved. This product is protected by U.S. and international copyright and intellectual property laws. VMware products are covered by one or more<br>patents listed at http://www.vmwa mentioned herein may be trademarks of their respective companies.